## **กําหนดการใหกู้้ยืมโครงการเงนกิ ู้เพอการศ ื่ กษาท ึ ผี่ กพู นกั บรายได ั ้ในอนาคต (กรอ.) ภาคการศึกษาที่ 1 ปการศ ี กษา ึ 2558**  สำหรับผู้กู้ยืมรายใหม่ หรือรายเก่าที่เปลี่ยนระดับการศึกษาหรือเปลี่ยนสถานศึกษา

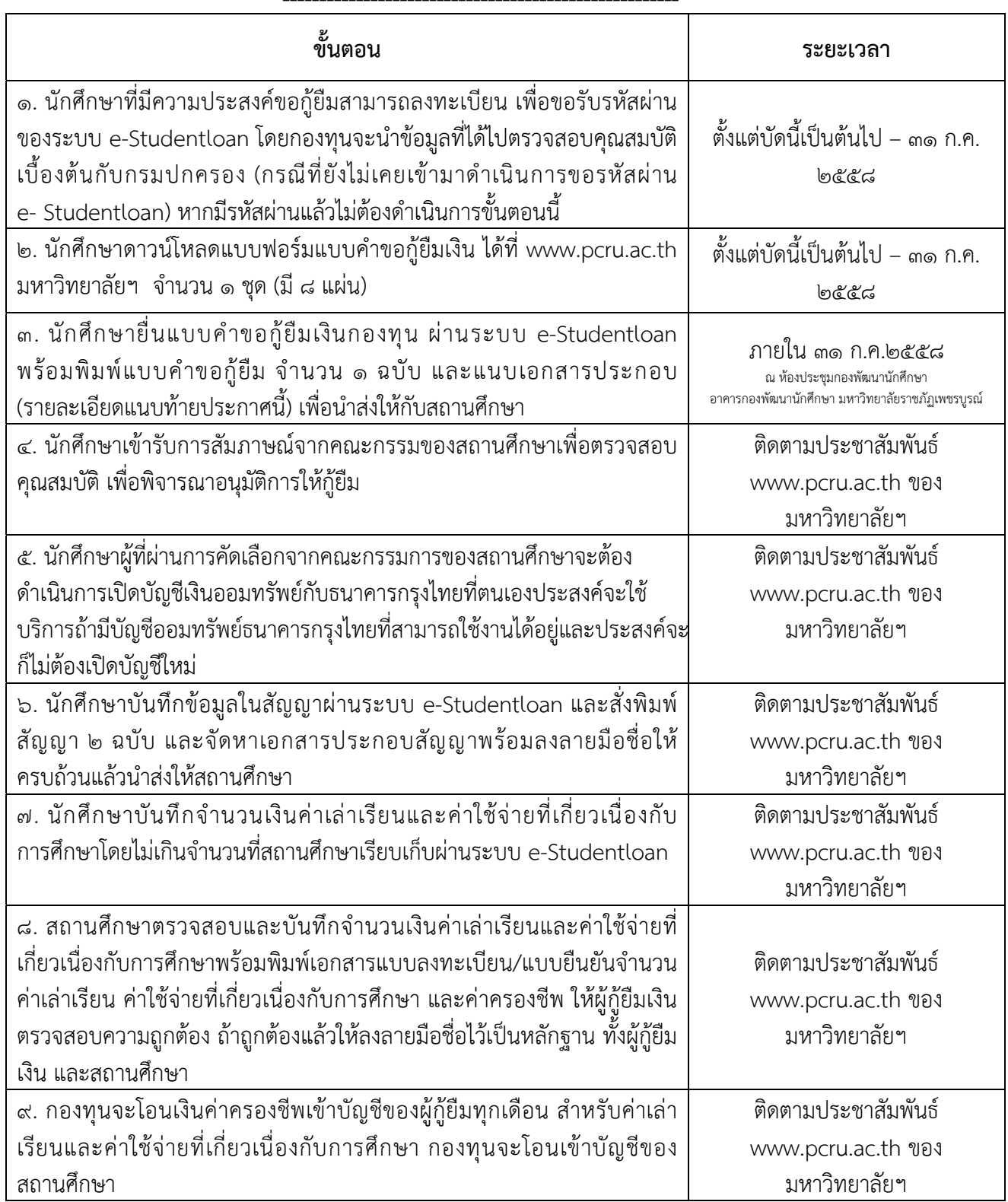

## **เอกสารแนบทายประกาศมหาว ้ ทยาล ิ ัยราชภัฏเพชรบรณู ์** เอกสารใช**ประกอบแนบท** ้ **ายแบบค ้ ําขอกู้ยมเง ื ิน**

## **ใหน้กศั กษาจ ึ ดเตร ั ียมเอกสาร ดงนั ี้**

๑. แบบคําขอกู้ยืมเงินฯ ที่พิมพ์จากระบบ e-Studentloan **พร้อมลงลายมือชื่อ** จานวน ํ ๑ ฉบับ ๒. แบบคําขอกู้ยืมเงินที่ดาวน์โหลดจากเว็บไซด์ www.pcru.ac.th ของมหาวิทยาลัยราชภัฏ เพชรบูรณ์พร้อมแนบเอกสารผู้เกี่ยวข้องที่ลงชื่อรับรองสําเนาถูกต้องด้วยตัวเอง จํานวนอย่างละ ๑ ฉบับ ดังนี้ ๒.๑ สําเนาบัตรประชาชน/สําเนาทะเบียนบ้าน ของผู้กู้ (ผู้กู้ลงชื่อรับรองสําเนาถูกต้องด้วย ตัวเอง) ๒.๒ สำเนาบัตรประชาชน/สำเนาทะเบียนบ้าน <u>ของผู้ค้ำประกัน คือ บิดา/มารดา หรือผู้ปกครอง</u>

เท่านั้น

๒.๓ สําเนาบัตรประชาชน/สําเนาทะเบียนบ้าน ของบิดา

๒.๔ สําเนาบัตรประชาชน/สําเนาทะเบียนบ้าน ของมารดา

๒.๕ เอกสารประกอบการรับรองรายได้

 - กรณีบิดา มารดา ผู้ปกครอง หรือคู่สมรสของผู้กู้ยืมเงินมีรายได้ประจําให้ใช้หนังสือรับรอง เงินเดือนของบุคคลนั้นแล้วแต่กรณี

 **-** กรณีบิดา มารดา ผู้ปกครอง ผู้ยื่นคําขอกู้ยมเง ื ิน หรือคู่สมรสของผู้กู้ยืมเงินไม่มีรายได้ประจําให้ ใช้หนังสือรับรองรายได้ครอบครัวของผู้ขอรับเงินแบบต้องใช้คืนและสําเนาบัตรประจําตัวข้าราชการของผู้รับรอง รายได้

้ <u>ผู้รับรองรายได้ของครอบครัวให้บุคคลดังต่อไปนี้เป็นผู้รับรอง</u><br>ประจำตัวเจ้าหน้าที่ของรัฐ พ.ศ. ๒๕๔๒

- .<br>- สมาชิกสภาเขต สมาชิกสภากรุงเทพมหานคร หรือผู้ว่าราชการกรุงเทพมหานคร<br>- หัวหน้าสถานศึกษาที่ผู้ขอกู้ยืมเงินศึกษาอยู่
- 

๒.๖ สำเนาใบแสดงผลการเรียน <u>ของผ้ก้</u>

 ๒.๗ กรณีผู้กู้รายเก่า ให้แนบ สําเนาสัญญาปีที่ทําครั้งสุดท้ายมาด้วย หรือกรณีที่ไม่มีสัญญา แต่เคยทําเรื่องกู้ให้นักศึกษาพิมพ์ออกจากระบบ ผ่านระบบ e- Studentloan เลือกตรวจสอบยอดหนี้ กับธนาคารกรุงไทย เลือกข้อมูลการโอนเงินของผู้กู้ (บัญชีธนาคาร) แทนได้

๒.๘ กรณีบิดา-มารดา / หย่าร้าง / เสียชีวิต ให้แนบสำเนาที่เกี่ยวข้องมาด้วย ๒.๙ กรณีผู้กู้เปลี่ยนชื่อ-สกุล-คำนำหน้านามใหม่และที่อยู่ ให้แนบสำเนาที่เกี่ยวข้องมาด้วย ๒.๑๐ กรณีไมได่ ้อยู่กับบิดา/มารดา อยู่ในความดูแลของผู้ปกครองให้ส่งเอกสารของผู้ปกครอง